Министерство сельского хозяйства Российской Федерации Федеральное государственное бюджетное образовательное учреждение высшего образования «Самарский государственный аграрный университет»

#### ДОКУМЕНТ ПОДПИСАН ЭЛЕКТРОННОЙ ПОДПИСЬЮ

Сертификат: 3CB5CBC6D5B5D9AD6B4F2F8C1CA2B9D3 Владелец: Машков Сергей Владимирович<br>Действителен: с 13.03.2023 до 05.06.2024

УТВЕРЖДАЮ Проректор по учебной, воспитательной работе и молодёжной политике Ю.З. Кирова Fotcenot  $24.8$  $20L_3r$ . usal

## РАБОЧАЯ ПРОГРАММА ДИСЦИПЛИНЫ

## ПРОЕКТИРОВАНИЕ И РАСЧЕТ СХМ

Направление подготовки: 35.04.06 Агроинженерия

Профиль: Технические системы в агробизнесе

Название кафедры: Сельскохозяйственные машины и механизация

животноводства

Квалификация: магистр

Форма обучения: очная, заочная

Кинель 2023

## **1 ЦЕЛЬ И ЗАДАЧИ ОСВОЕНИЯ УЧЕБНОЙ ДИСЦИПЛИНЫ**

Целью освоения дисциплины «Проектирование и расчет СХМ» является формирование у магистров системы компетенций для решения профессиональных задач по основам проектирования и расчета сельскохозяйственной техники для обеспечения высокой работоспособности машин, механизмов и технологического оборудования.

Получить необходимый объем информации по проектированию и расчету сельскохозяйственных машин, показать глубину процесса взаимодействия рабочего органа машины с той средой, в которой работает рабочий орган машины.

Для достижения поставленной цели при освоении дисциплины решаются следующие задачи:

-обоснование параметров рабочих органов существующих сельскохозяйственных машин.

-выработка аналитического подхода к существующим конструкциям машин и умение определить недостатки их в конкретных зонах их использования.

-обучение магистра выбору правильного способа использования сельскохозяйственной техники в изменяющихся погодных и почвенных условиях.

-обучение магистра проектировать сельскохозяйственную технику и отдельно сборочные единицы по техническим условиям и заданным значениям технологического процесса.

-подготовка будущих специалистов к самостоятельному принятию решений и убедительному доказательству их при обучении.

## **2 МЕСТО УЧЕБНОЙ ДИСЦИПЛИНЫ В СТРУКТУРЕ ОПОП ВО**

Дисциплина Б1.В.02 «Проектирование и расчет СХМ» относится к части, формируемой участниками образовательных отношений блока Б1 Дисциплины (модули). Дисциплина изучается в 2 семестре на 1 курсе в очной форме обучения, в 2 семестре на 1 курсе и в 3 семестре на 2 курсе в заочной форме обучения.

### **3 КОМПЕТЕНЦИИ ОБУЧАЮЩЕГОСЯ, ФОРМИРУЕМЫЕ В РЕЗУЛЬТАТЕ ОСВОЕНИЯ ДИСЦИПЛИНЫ, ОЖИДАЕМЫЕ**  РЕЗУЛЬТАТЫ ОБУЧЕНИЯ ПО ЗАВЕРШЕНИИ **ПРОГРАММЫ ДИСЦИПЛИНЫ**

Процесс изучения дисциплины направлен на формирование следующих компетенций (в соответствии с ФГОС ВО и требованиями к результатам освоения ОПОП).

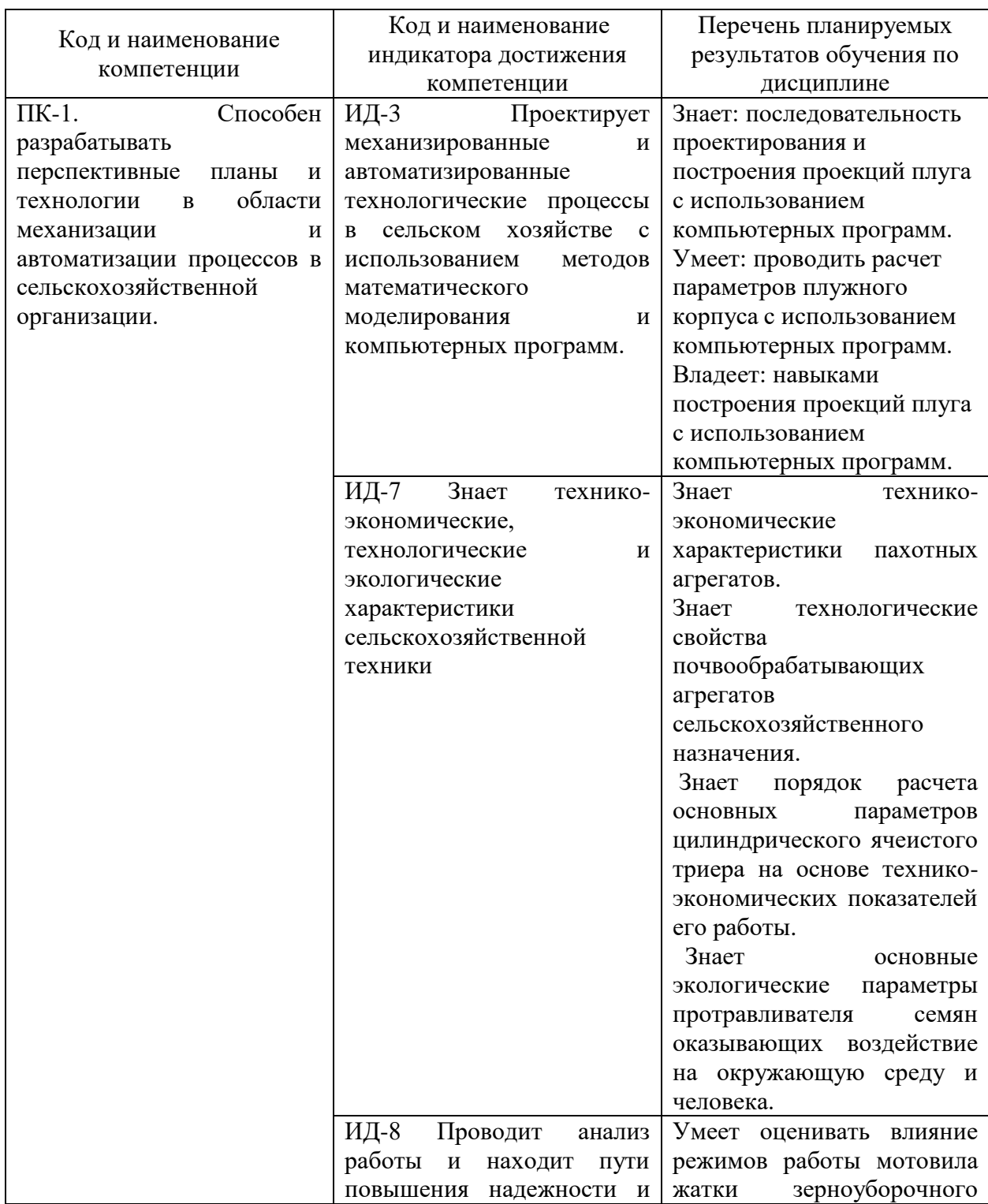

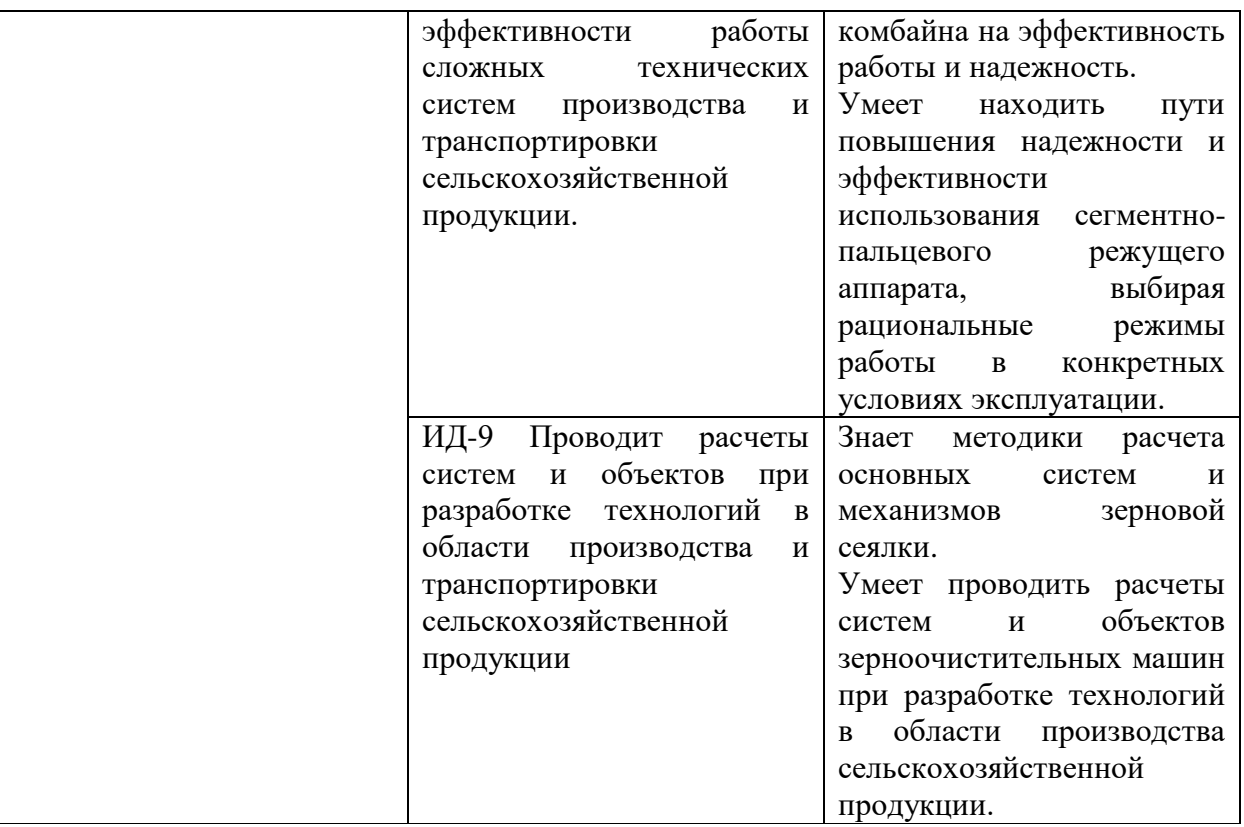

# **4 СТРУКТУРА И СОДЕРЖАНИЕ ДИСЦИПЛИНЫ**

4.1 Объем дисциплины и виды учебной работы Общая трудоемкость дисциплины составляет 5 зачетных единиц, 180 часов

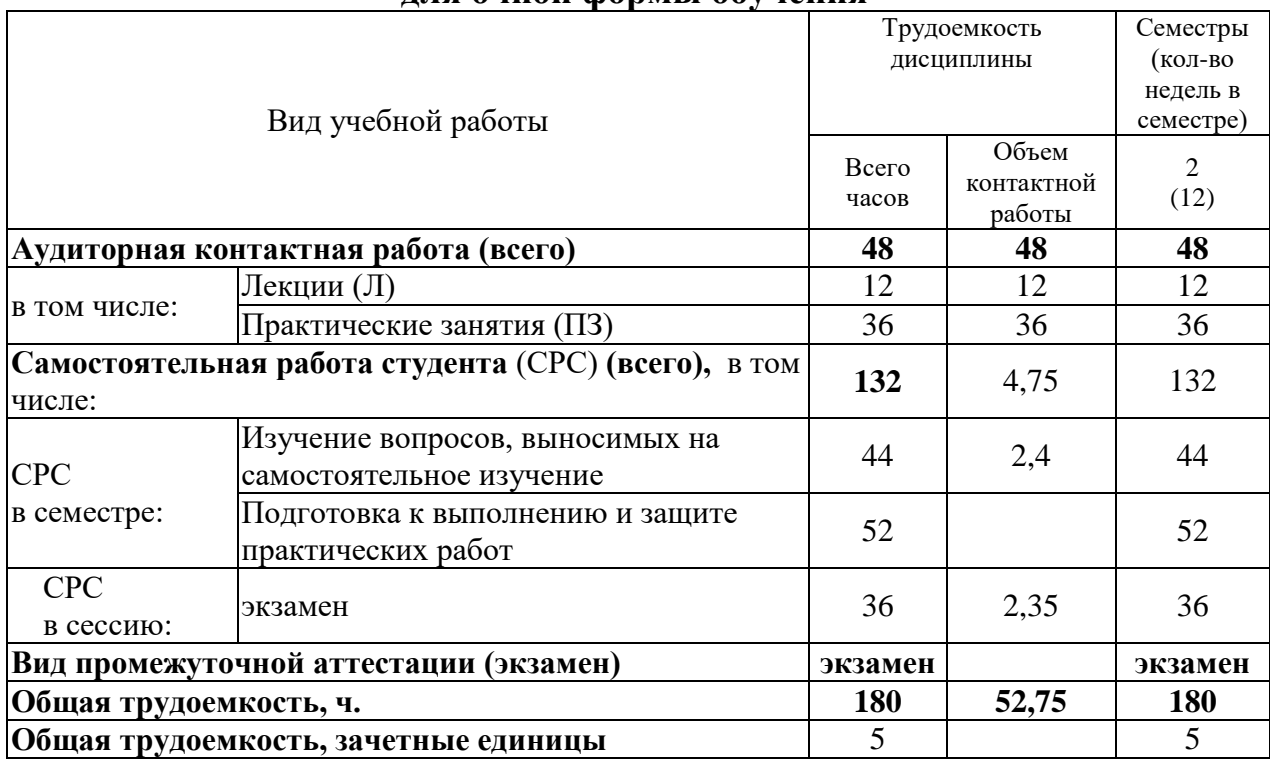

**для очной формы обучения**

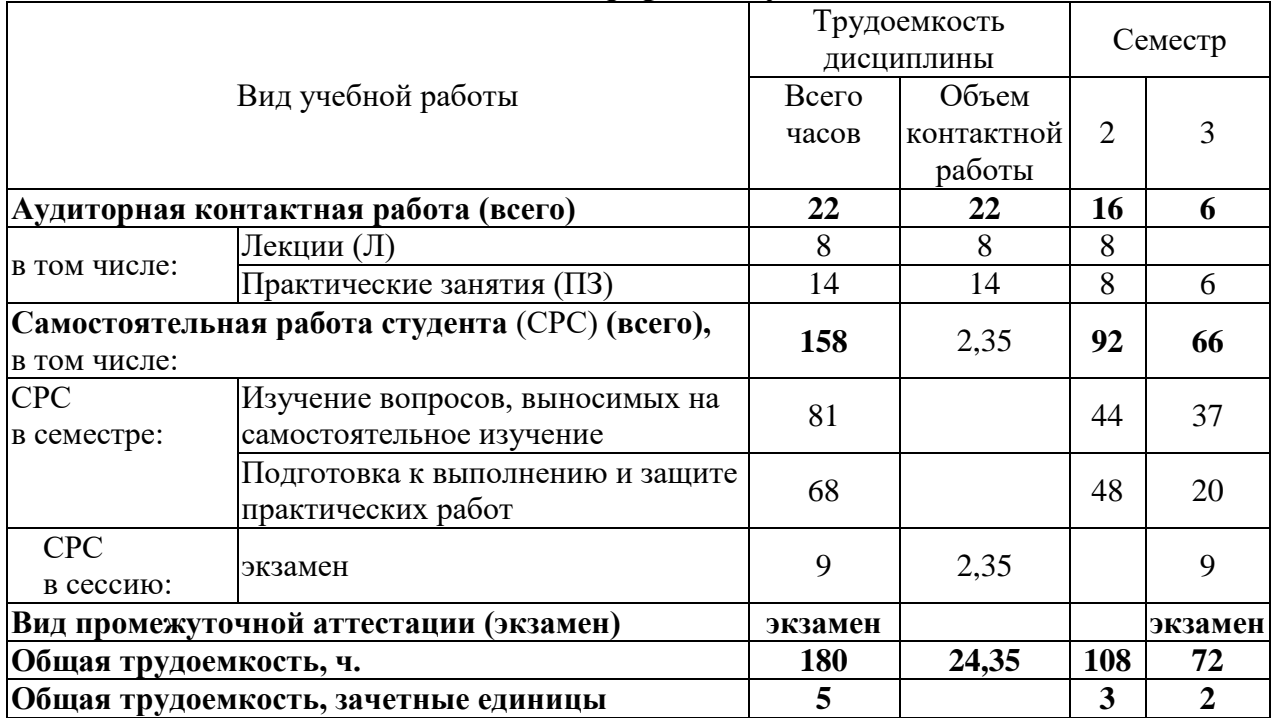

# **для заочной формы обучения**

# 4.2 Тематический план лекционных занятий

## **для очной формы обучения**

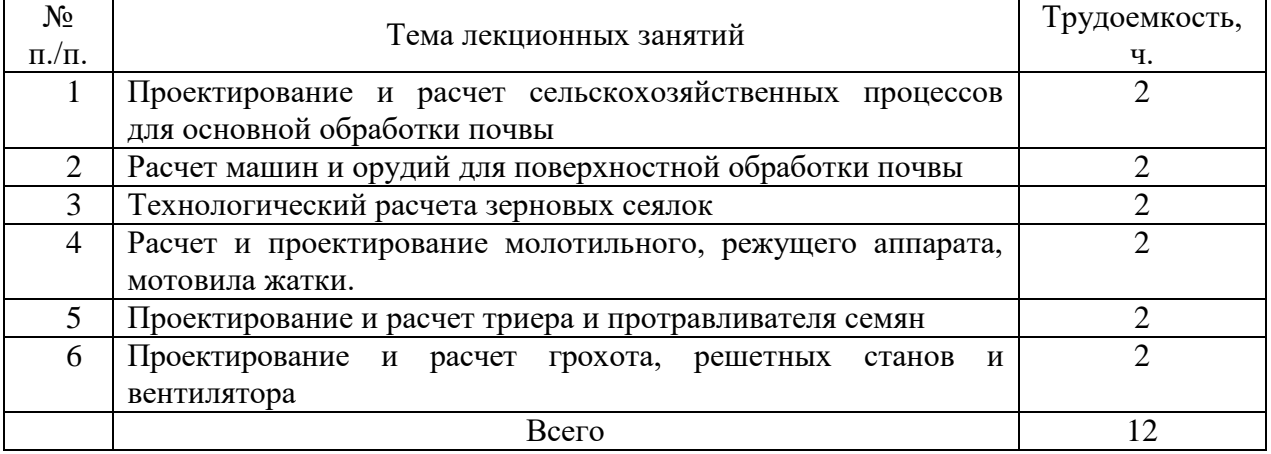

# **для заочной формы обучения**

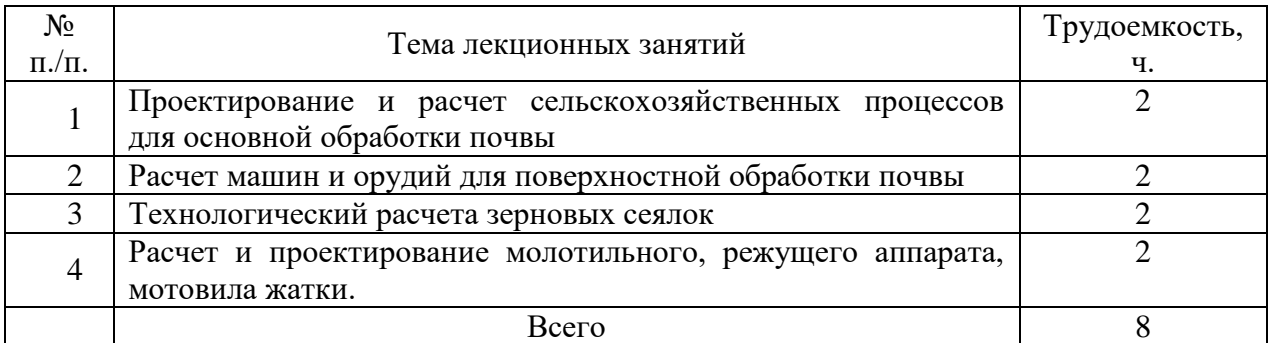

## 4.3 Тематический план практических занятий

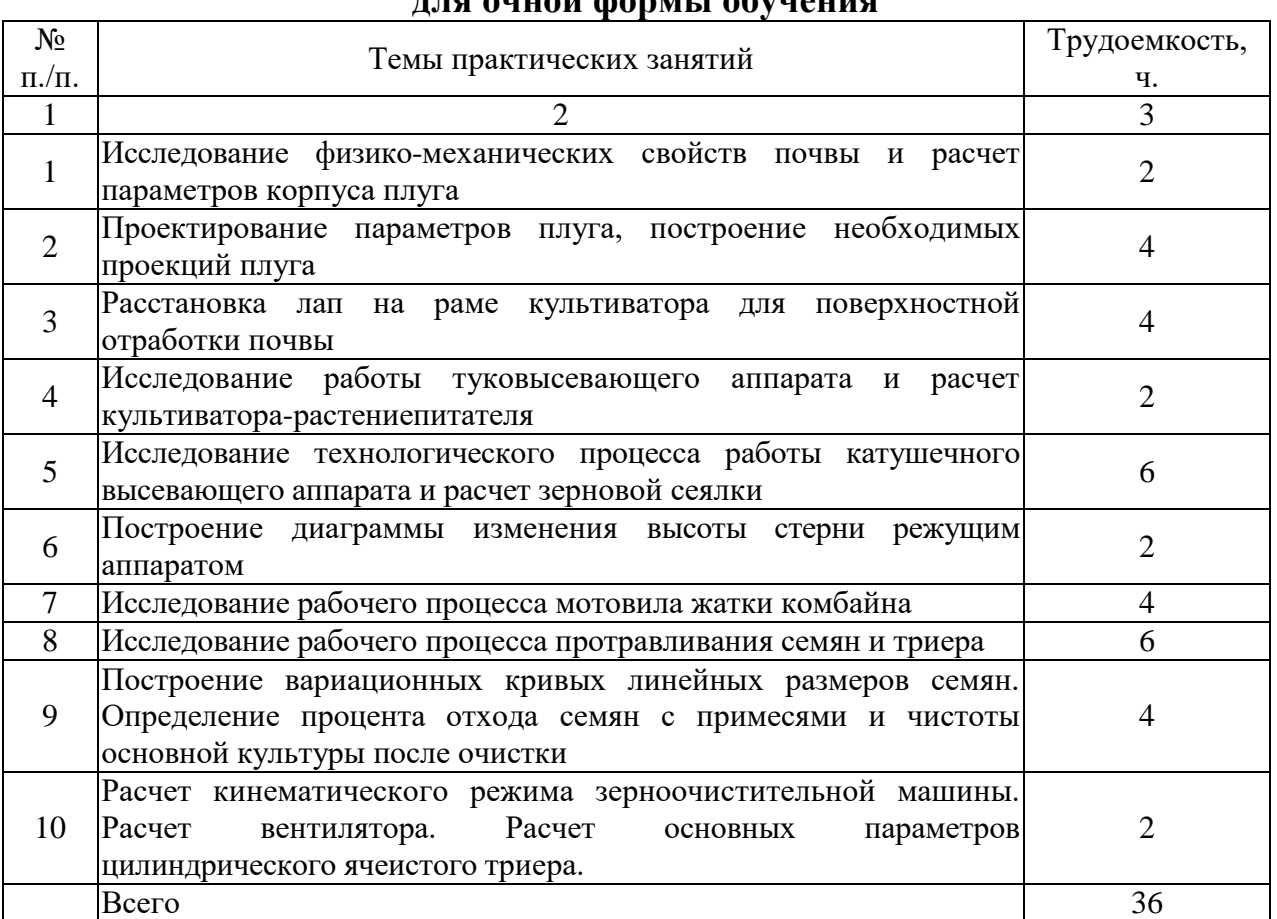

## **для очной формы обучения**

## **для заочной формы обучения**

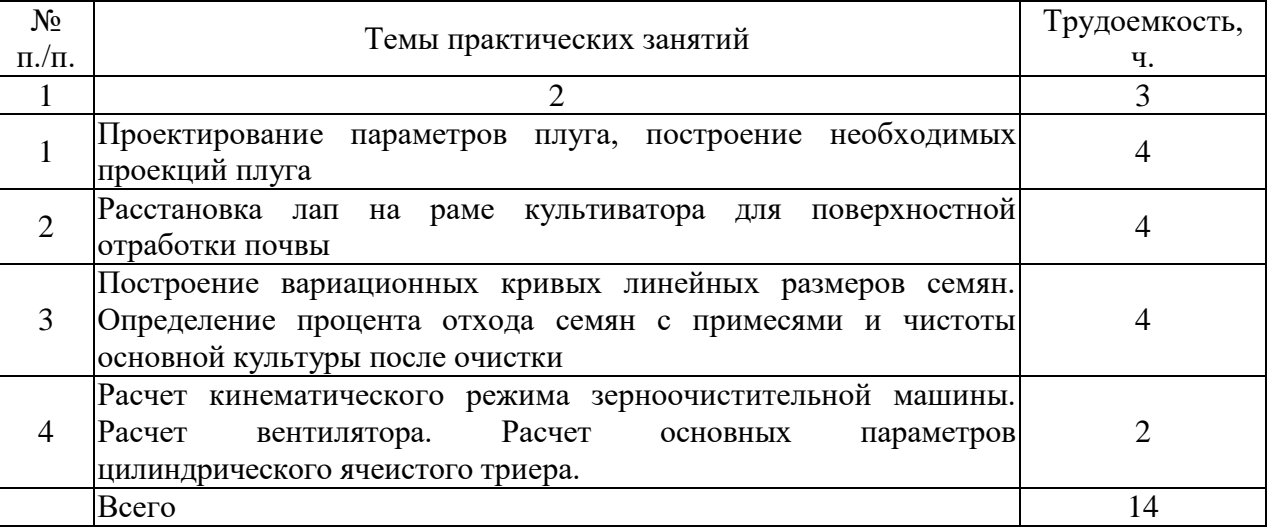

4.4 Тематический план лабораторных работ

**для очной формы обучения**

Лабораторные работы учебным планом не предусмотрены

#### **для заочной формы обучения**

Лабораторные работы учебным планом не предусмотрены

## 4.5 Самостоятельная работа магистров

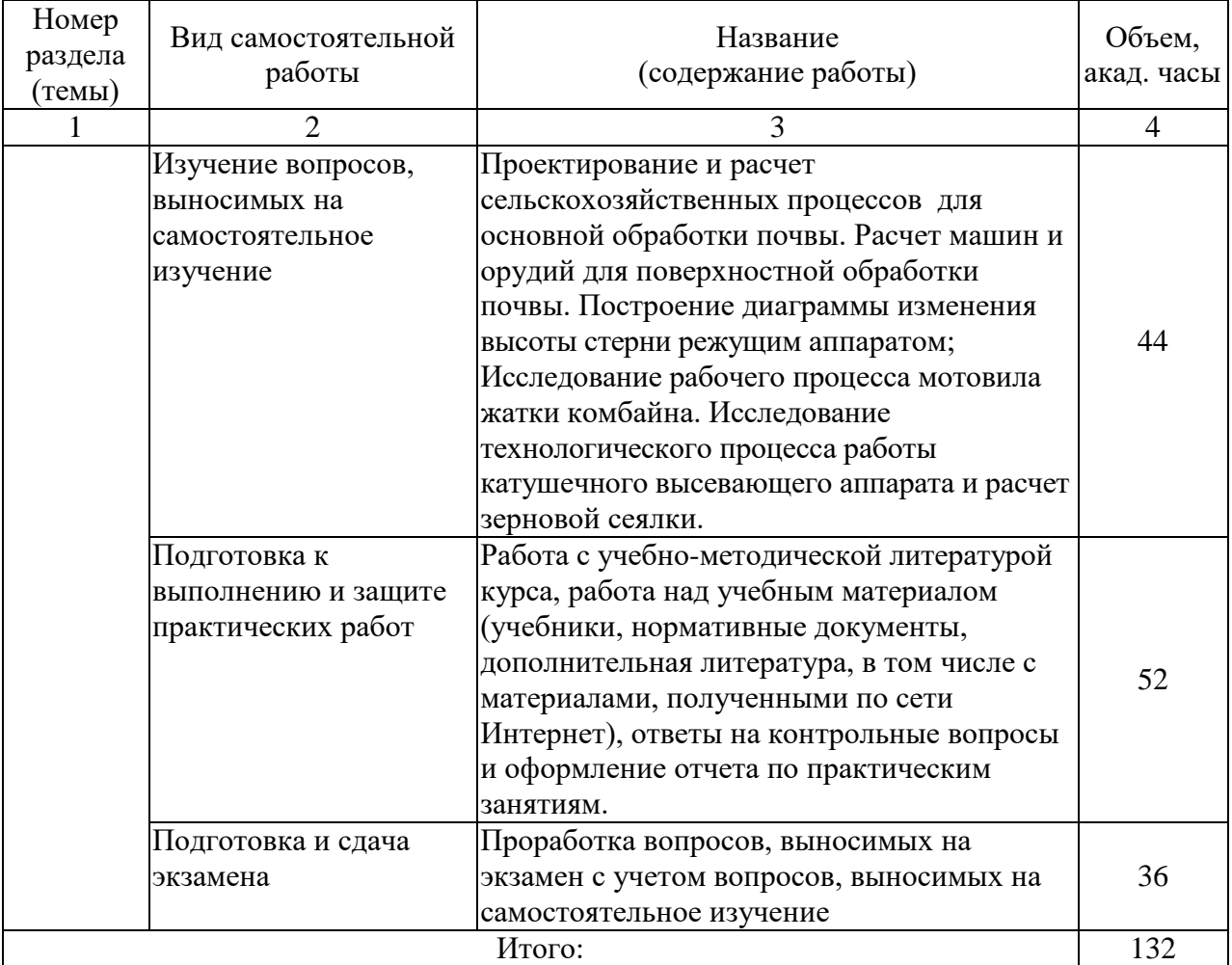

## **для очной формы обучения**

## **для очной формы обучения**

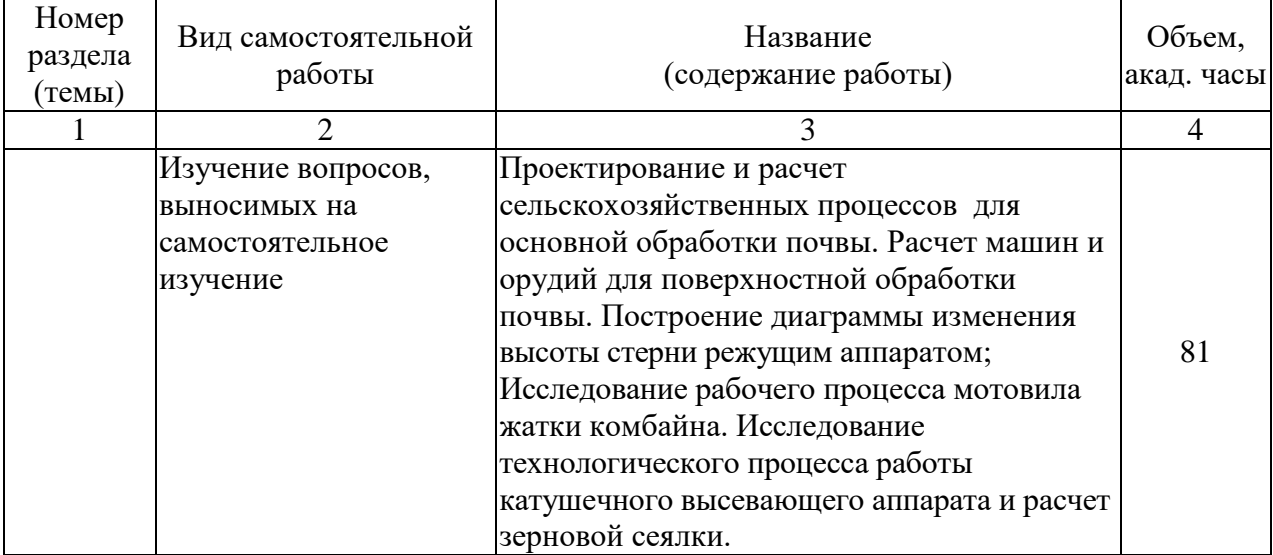

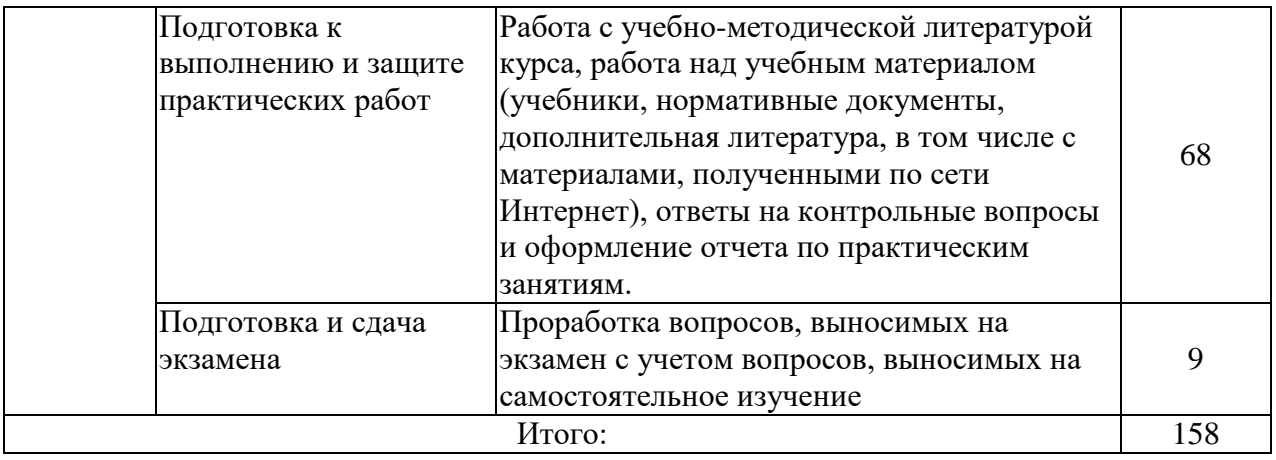

## **5 МЕТОДИЧЕСКИЕ РЕКОМЕНДАЦИИ ПО ИЗУЧЕНИЮ ДИСЦИПЛИНЫ**

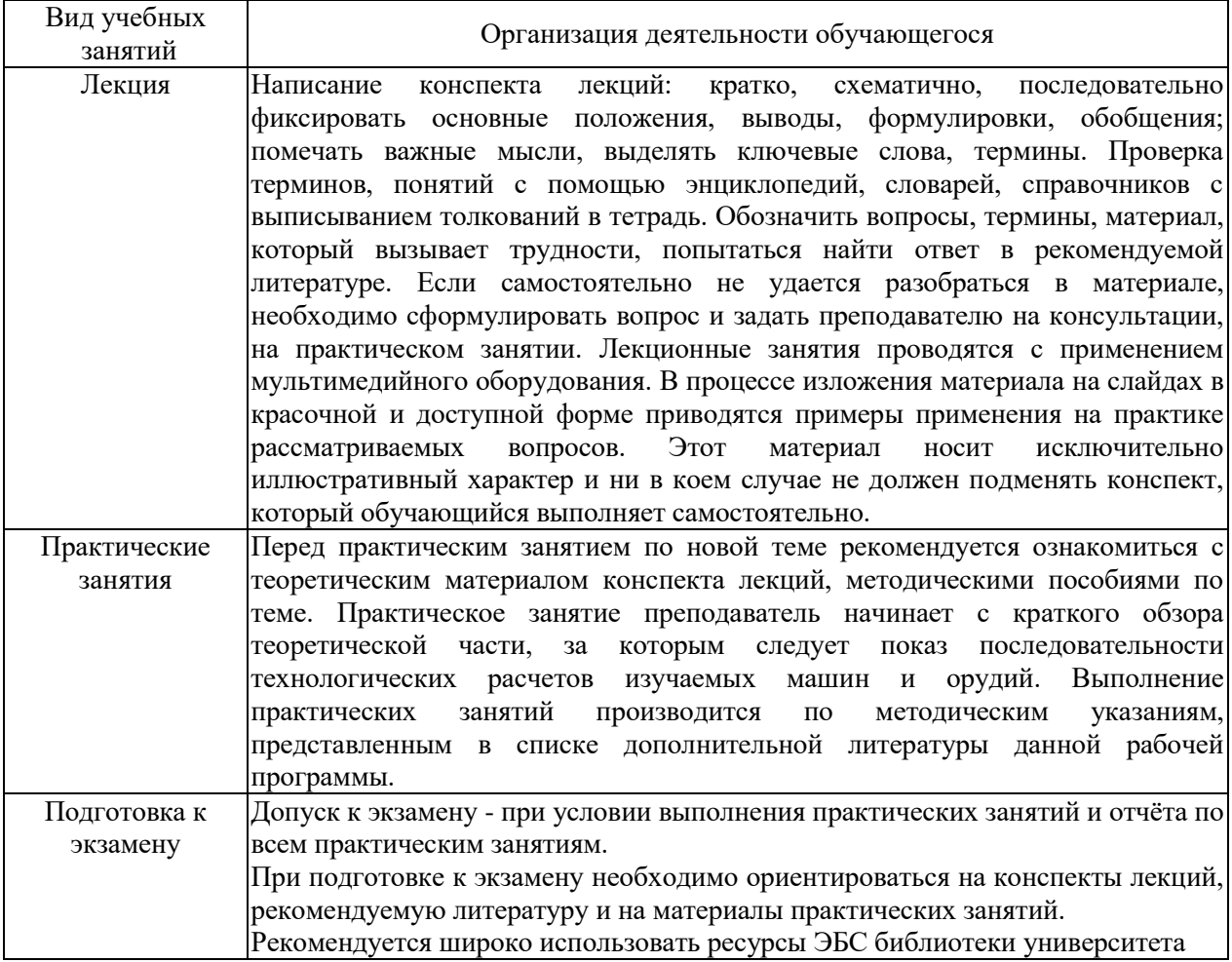

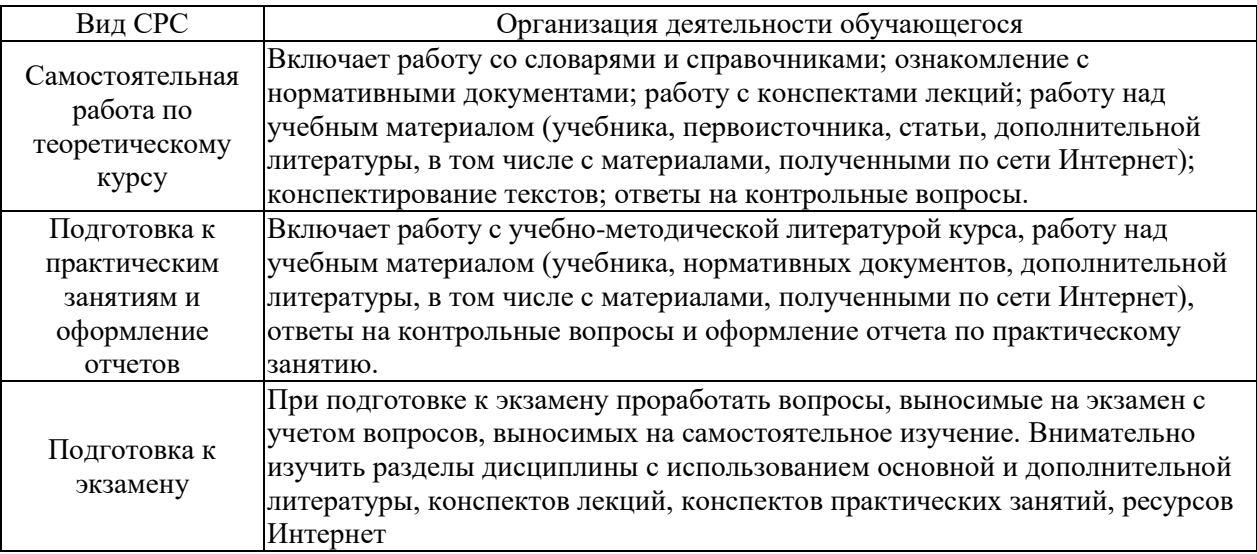

### **6 ОСНОВНАЯ, ДОПОЛНИТЕЛЬНАЯ ЛИТЕРАТУРА, ПРОГРАММНОЕ ОБЕСПЕЧЕНИЕ И РЕСУРСЫ ИНФОРМАЦИОННО ТЕЛЕКОММУНИКАЦИОННОЙ СЕТИ «ИНТЕРНЕТ»:**

6.1 Основная литература:

6.1.1. Есипов В.И. Сельскохозяйственные машины. Основы расчета машин для возделывания и уборки зерновых культур : учебное пособие [Электронный ресурс] / Петров А.М., Васильев С.А., Есипов В.И. — Самара : РИЦ СГСХА, 2018 .— 173 с. — ISBN 978-5-88575-539-9 .— Режим доступа: <https://rucont.ru/efd/675427>

6.1.2. Чугунов, В.А. Детали машин и основы конструирования [Электронный ресурс] / В.А. Овтов, Ю.В. Полывяный, В.А. Чугунов .— Пенза : РИО ПГАУ, 2017 .— 219 с. — Режим доступа: <https://lib.rucont.ru/efd/598593>

6.2. Дополнительная литература

6.2.1. Основы расчета сельскохозяйственных машин методические указания [Электронный ресурс] / Парфенов О.М., Васильев С.А., Иванайский С.А., Канаев М.А. — Самара : РИЦ СГСХА, 2017 .— 60 с. — Режим доступа:<https://lib.rucont.ru/efd/628987>

6.2.2. Иванов, М.Н. Детали машин : Учеб. / М. Н. Иванов, В. А. Финогенов. - М. : Высшая школа, 2008. - 408с.[20]

6.3 Программное обеспечение:

6.3.1 Windows 7 Professional with SP1, тип лицензии ACADEMIC;

6.3.2 Microsoft Windows SL 8.1 RU AE OLP NL;

6.3.3 Microsoft Office Standard 2010;

6.3.4 Microsoft Office стандартный 2013;

6.3.5 Kaspersky Endpoint Security для бизнеса - Стандартный Russian Edition;

6.3.6 ABBY FineReader 7.0 Professional Edition;

6.3.7 WinRAR3.2 Standard License – educational.

Использование специального программного обеспечения не предусмотрено

6.4 Перечень информационно-справочных систем и профессиональных баз данных:

6.4.1 ВикипедиЯ свободная энциклопедия [Электронный ресурс] – Режим доступа:<https://ru.wikipedia.org/> – Загл. с экрана.

6.4.2 ЕДИНОЕ ОКНО Доступа к информационным ресурсам  $[$ Электронный ресурс] – Режим доступа:<http://window.edu.ru/>– Загл. с экрана.

6.4.3 Национальный цифровой ресурс «Руконт» [Электронный ресурс] – Режим доступа:<http://rucont.ru/catalog> – Загл. с экрана.

6.4.4 Электронно-библиотечная система "AgriLib" [Электронный ресурс] – Режим доступа:<http://ebs.rgazu.ru/> – Загл. с экрана.

6.4.5 Официальный интернет-портал правовой информации  $[$ Электронный ресурс] – Режим доступа:<http://pravo.gov.ru/> – Загл. с экрана.

6.4.6 Справочная правовая система «Консультант Плюс» [Электронный ресурс] – Режим доступа:<http://сonsultant.ru/> – Загл. с экрана.

6.4.7 РОССТАНДАРТ Федеральное агентство по техническому регулированию и метрологии [Электронный ресурс] – Режим доступа: – <https://www.gost.ru/portal/gost/> – Загл. с экрана.

6.4.8 Справочно-правовая система «Гарант» [Электронный ресурс] – Режим доступа [https://www.garant.ru](https://www.garant.ru/) - Загл. с экрана.

# **7 МАТЕРИАЛЬНО-ТЕХНИЧЕСКОЕ ОБЕСПЕЧЕНИЕ ДИСЦИПЛИНЫ**

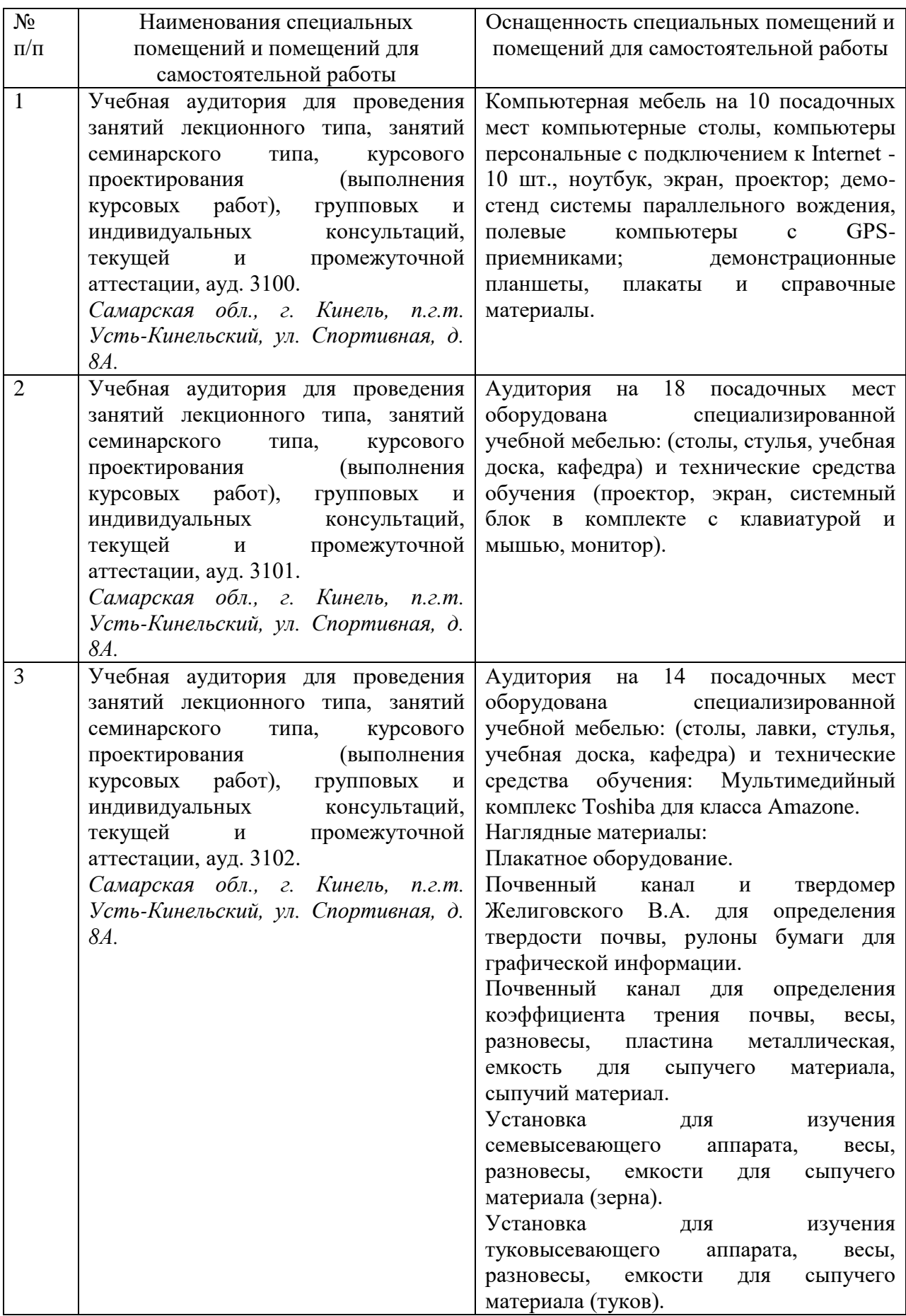

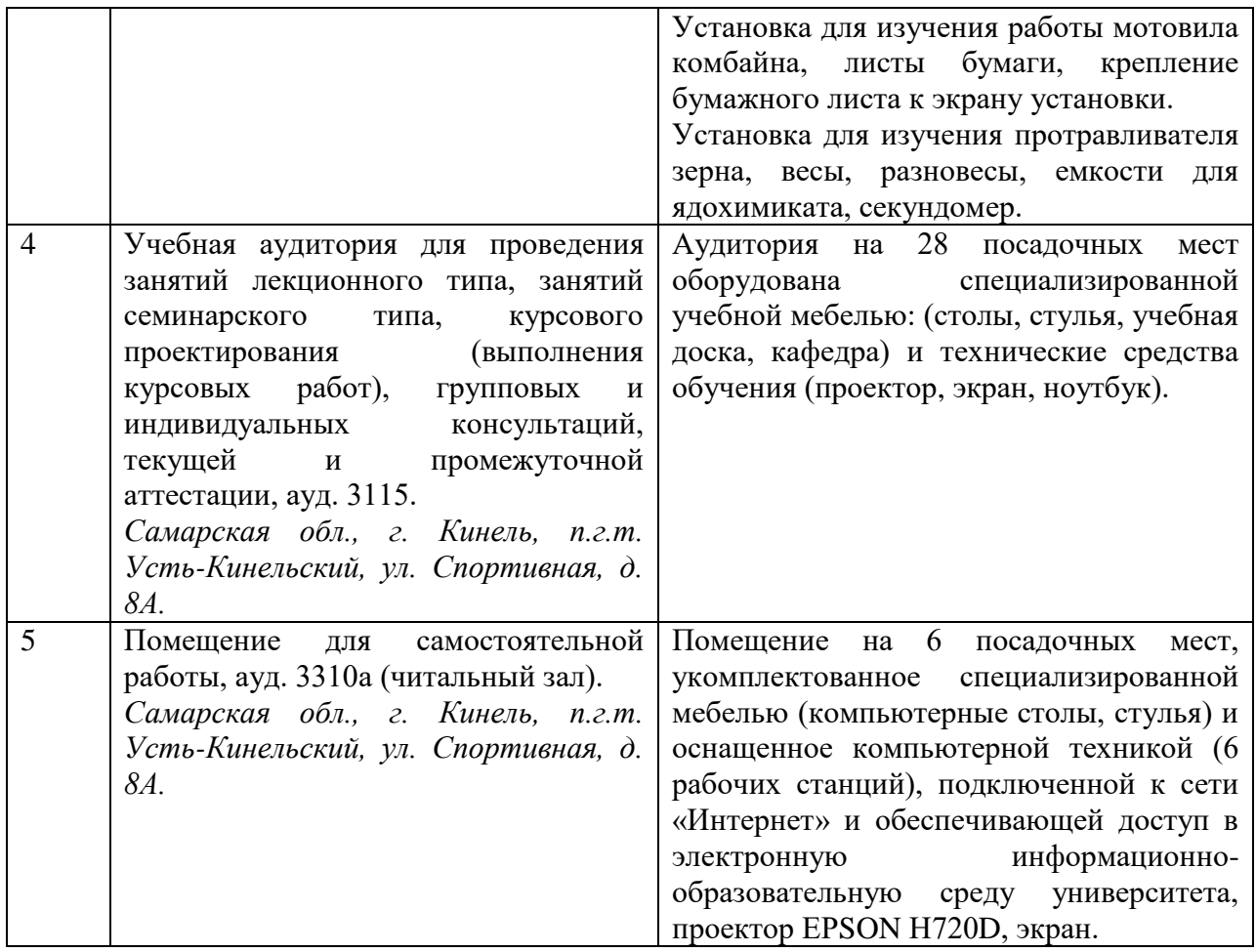

## 8 **ФОНД ОЦЕНОЧНЫХ СРЕДСТВ ДЛЯ ПРОВЕДЕНИЯ ТЕКУЩЕЙ И ПРОМЕЖУТОЧНОЙ АТТЕСТАЦИИ**

#### **8.1 Виды и формы контроля по дисциплине**

Контроль уровня усвоенных знаний, освоенных умений и приобретенных навыков (владений) осуществляется в рамках текущего и промежуточного контроля в соответствии с Положением о текущем контроле и промежуточной аттестации обучающихся.

Текущий контроль освоения компетенций по дисциплине проводится при изучении теоретического материала, выполнении заданий на практических занятиях, сдаче отчетов по практическим работам. Текущему контролю подлежит посещаемость обучающимися аудиторных занятий и работа на занятиях*.*

#### **8.2 Типовые контрольные задания или иные материалы, необходимые для оценки результатов освоения образовательной программы в рамках учебной дисциплины**

#### *Оценочные средства для проведения текущей аттестации*

#### **Тематика практических занятий**

- 1. Исследование физико-механических свойств почвы и расчет параметров корпуса плуга
- 2. Проектирование параметров плуга, построение необходимых проекций плуга
- 3. Расстановка лап на раме культиватора для поверхностной отработки почвы
- 4. Исследование работы туковысевающего аппарата и расчет культиваторарастениепитателя
- 5. Исследование технологического процесса работы катушечного высевающего аппарата и расчет зерновой сеялки
- 6. Построение диаграммы изменения высоты стерни режущим аппаратом
- 7. Исследование рабочего процесса мотовила жатки комбайна
- 8. Исследование рабочего процесса протравливания семян и триера
- 9. Построение вариационных кривых линейных размеров семян. Определение процента отхода семян с примесями и чистоты основной культуры после очистки
- 10.Расчет кинематического режима зерноочистительной машины. Расчет вентилятора. Расчет основных параметров цилиндрического ячеистого триера.

#### *Критерии и шкала оценки за решение практических заданий:*

- оценка «зачтено» выставляется обучающемуся, если он свободно владеет материалом по теме практического занятия;

- оценка «не зачтено» выставляется обучающемуся, не владеющему основополагающими знаниями по поставленному вопросу.

#### **Оценочные средства для проведения промежуточной аттестации**

Экзамен по дисциплине проводится по экзаменационным билетам, содержащим 3 вопроса необходимых для контроля умений и/или владений.

#### *Пример билета для экзамена*

МИНИСТЕРСТВО СЕЛЬСКОГО ХОЗЯЙСТВА РОССИЙСКОЙ ФЕДЕРАЦИИ федеральное государственное бюджетное образовательное учреждение высшего образования «Самарский государственный аграрный университет» Направление подготовки: 35.04.06 Агроинженерия Профиль подготовки – Технические системы в агробизнесе Кафедра: «Сельскохозяйственные машины и механизация животноводства» Дисциплина «Проектирование и расчет СХМ»

#### **Экзаменационный билет № 10**

1. От чего зависит коэффициент полезного действия червячного зацепления?

2. Равновесие плуга в продольно-вертикальной плоскости.

3. Определение параметров грохота.

Составитель \_\_\_\_\_\_\_\_\_\_\_\_\_\_\_\_\_\_\_\_\_\_\_\_\_\_\_\_\_\_\_\_ С.А. Иванайский  $(n<sub>OMI</sub>)$ 

Заведующий кафедрой \_\_\_\_\_\_\_\_\_\_\_\_\_\_\_\_\_\_\_\_\_ С.В. Денисов

 (подпись) «\_\_\_\_»\_\_\_\_\_\_\_\_\_\_\_\_\_\_\_\_\_\_20 г.

#### **Перечень вопросов к экзамену**

- 1. Что понимается под терминами: машина, агрегат, механизм? Как делятся по функциональному назначению узлы и детали?
- 2. Какие основные задачи решаются в процессе проектирования?
- 3. Какого рода связи могут существовать между элементами машин?
- 4. Какие виды машин существуют в зависимости от их функционального назначения?

5. Назовите главный вид расчета деталей, выполняемый в процессе проектирования?

- 6. Что следует понимать под термином соединение?
- 7. В чем разница между механизмом и прибором?
- 8. Какие виды приводных цепей Вы знаете?
- 9. Что следует понимать под термином соединение?
- 10. Чем отличается сборочная единица от механизма и агрегата?
- 11. Назовите основные конструктивные параметры цепной передачи
- 12. Назовите четыре основных типа соединений, выполняемых

электродуговой сваркой.

13. Назовите основные отличительные особенности детали. Приведите примеры.

14. Какие конструктивные меры способствуют повышению стабильности скорости цепи и тягового усилия цепной передачи?

- 15. Назовите главные различия между сварочным и паяным швом.
- 16. Назовите основные отличительные особенности агрегата. Приведите примеры.
- 17. По какому параметру подбирается цепь при проектировании цепной передачи?
- 18. Назовите основные классификационные признаки муфт.
- 19. Какие функции могут выполнять узлы и детали в машине?
- 20. Назовите основные классификационные признаки червячных передач.
- 21. Назовите основной принцип проектного расчёта нестандартных зубчатых муфт.
- 22. Какие основные требования предъявляются к элементам машин?
- 23. От чего зависит коэффициент полезного действия червячного зацепления?
- 24. Как различаются упругие элементы по виду воспринимаемой (создаваемой) нагрузки?
- 25.Что понимается под термином «работоспособность»? Какими показателями она характеризуется?
- 26. Назовите основные классификационные признаки подшипников.
- 27. Что понимается под термином: «линейная (нелинейная) упругая характеристика»?
- 28. Что понимается под термином «надежность»? Какими показателями она характеризуется?
- 29. Назовите основные виды трения в подшипнике скольжения по условиям смазывания.
- 30. Какие характеристики пружины указываются на ее рабочем чертеже?
- 31. Взаимодействие клина с почвой. Трение о рабочую поверхность клина.
- 32. Рабочая поверхность плуга как развитие косопоставленного трехгранного клина.
- 33. Проектирование винтовой поверхности (геликоида).
- 34. Построение профиля борозды. Устойчивость пласта.
- 35. Силы, действующие на корпус плуга во время работы.
- 36. Силы, действующие на навесной плуг во время работы.
- 37. Тяговое сопротивление плуга. КПД плуга.
- 38. Определение длины полевой доски корпуса плуга.
- 39. Равновесие плуга в горизонтальной плоскости.
- 40. Равновесие плуга в продольно-вертикальной плоскости.
- 41. Основные параметры лап культиватора. Определение угла раствора стрельчатой лапы культиватора.
- 42. Расстановка рабочих органов на раме культиватора.
- 43. Основные геометрические параметры диска дискового лущильника. Размещение дисков в батарее лущильника.
- 44. Расчет параметров катушечного высевающего аппарата.
- 45. Равновесие сошника сеялки. Определение толщины активного слоя семян.
- 46. Определение усилия на штоке гидроцилиндра при подъеме сеялки в транспортное положение.
- 47. Построение схемы сеялки в продольно-вертикальной проекции.
- 48. Кинематическое исследование посевного агрегата.
- 49. Технологический расчет тарельчатого туковысевающего аппарата.
- Расчет критического числа оборотов тарелки туковысевающего аппарата.
- 50. Построение траектории движения планки мотовила.
- 51. Регулировка мотовила по высоте. Определение радиуса мотовила. Коэффициент полезного действия мотовила.
- 52. Типы режущих аппаратов уборочных машин и их характеристика.
- Построение диаграммы резания режущего аппарата. Построение диаграммы высоты стерни.
- 53. Расход энергии на обмолот. Основное уравнение молотильного барабана. Определение критической угловой скорости молотильного барабана.

54. Определение сил инерции и уравновешивания клавишного соломотряса.

- 55. Признаки делимости зерновых смесей.
- 56. Построение вариационных кривых по линейным размерам семян.
- 57. Определение скорости воздушного потока.

58. Разделение семян по аэродинамическим свойствам. Определение скорости витания зерна.

59. Эквивалентное отверстие. Эквивалентный диаметр.

60. Уравнение движения грохота и силы, действующие на ворох.

61. Уравнение движения тела вверх по наклонной колеблющейся плоскости.

62. Уравнение движения тела вниз по наклонной колеблющейся плоскости.

63. Определение скорости движения тела по наклонной колеблющейся плоскости.

64. Графический способ определения скорости движения тела по наклонной колеблющейся плоскости.

65. Графический способ определения скорости движения и пути тела по наклонной колеблющейся плоскости.

66. Характерные случаи движения материала по колеблющейся наклонной плоскости.

67. Кинематические режимы работы плоского решета.

68. Уравнение вентилятора, очистка зерна вертикальным воздушным потоком.

69. Определение параметров грохота.

70. Определение положения желоба триера, определение высоты диафрагмы триера, определение длины триера.

70. Определение расхода воздуха. Уравнение вентилятора.

#### 8.3 Критерии оценивания уровня сформированности компетенций

Оценка результатов обучения по дисциплине в форме уровня сформированности компонентов знать, уметь, владеть заявленных дисциплинарных компетенций 4-х балльной проводится по шкале оценивания путем выборочного контроля во время экзамена.

При оценке уровня сформированности дисциплинарных компетенций в рамках выборочного контроля при экзамене считается, что полученная оценка за компонент проверяемой в билете дисциплинарной компетенции обобщается соответствующий компонент **BCCX** дисциплинарных на компетенций, формируемых в рамках данной дисциплины.

| Оценка                | Уровень<br>освоения | Критерии оценивания                             |
|-----------------------|---------------------|-------------------------------------------------|
|                       | компетенций         |                                                 |
| «отлично»             | высокий             | Обучающийся показал<br>всесторонние,            |
|                       | уровень             | глубокие<br>систематизированные,<br>знания      |
|                       |                     | программы дисциплины,                           |
| «хорошо»              | повышенный          | Обучающийся показал<br>прочные<br>знания        |
|                       | уровень             | основных разделов программы дисциплины,         |
| «удовлетворительно»   | пороговый           | Обучающийся<br>фрагментарный,<br>показал        |
|                       | уровень             | разрозненный характер знаний, недостаточно      |
|                       |                     | формулировки базовых понятий<br>точные          |
|                       |                     | нарушающий<br>дисциплины,<br>логическую         |
|                       |                     | последовательность<br>$\, {\bf B}$<br>изложении |
|                       |                     | программного<br>материала,<br>при<br>этом       |
|                       |                     | владеющий знаниями основных разделов            |
|                       |                     | необходимыми<br>дисциплины,<br>ДЛЯ              |
|                       |                     | дальнейшего обучения, умение получить с         |
|                       |                     | преподавателя<br>правильное<br>помощью          |
|                       |                     | решение конкретной практической задачи из       |
|                       |                     | рабочей<br>предусмотренных<br>числа             |
|                       |                     | программой, знакомство с рекомендованной        |
|                       |                     | справочной литературой                          |
| «неудовлетворительно» | минимальный         | обучающегося<br>При<br>ответе<br>выявились      |
|                       | уровень не          | существенные пробелы в знаниях большей          |
|                       | достигнут           | части основного содержания дисциплины,          |
|                       |                     | допускаются грубые ошибки в формулировке        |
|                       |                     | понятий,<br>решении<br>основных<br>типовых      |
|                       |                     | практических задач (неумение с помощью          |
|                       |                     | преподавателя получить правильное решение       |
|                       |                     | конкретной практической задачи из числа         |
|                       |                     | рабочей<br>предусмотренных<br>программой        |
|                       |                     | учебной дисциплины)                             |

Шкала оценивания экзамена

**8.4 Методические материалы, определяющие процедуры оценивания знаний, умений, навыков и опыта деятельности, характеризующих этапы формирования компетенций**

Оценка знаний, умений, навыков, характеризующая этапы формирования компетенций по дисциплине «Проектирование и расчет СХМ» проводится в форме текущей и промежуточной аттестации.

Контроль текущей успеваемости обучающихся – текущая аттестация – проводится в ходе семестра с целью определения уровня усвоения обучающимися знаний; формирования у них умений и навыков; своевременного выявления преподавателем недостатков в подготовке обучающихся и принятия необходимых мер по ее корректировке; совершенствованию методики обучения; организации учебной работы и оказания обучающимся индивидуальной помощи.

К контролю текущей успеваемости относятся проверка знаний, умений и навыков обучающихся:

• на занятиях (решение практических задач);

▪ по результатам проверки качества конспектов лекций и иных материалов;

▪ по результатам отчета обучающихся в ходе индивидуальной консультации преподавателя, проводимой в часы самоподготовки, по имеющимся задолженностям.

Контроль за выполнением обучающимися каждого вида работ может осуществляться поэтапно и служит основанием для предварительной аттестации по дисциплине.

Промежуточная аттестация по дисциплине проводится с целью выявления соответствия уровня теоретических знаний, практических умений и навыков по дисциплине требованиям ФГОС по направлению подготовки в форме экзамена.

Экзамен проводится после завершения изучения дисциплины в объеме рабочей учебной программы. Форма проведения экзамена определяется кафедрой (устный – по билетам, либо путем собеседования по вопросам; письменная работа, тестирование и др.). Оценка по результатам экзамена – «отлично» «хорошо» «удовлетворительно» и «не удовлетворительно».

Все виды текущего контроля осуществляются на практических занятиях.

Каждая форма контроля по дисциплине включает в себя теоретические вопросы, позволяющие оценить уровень освоения обучающимися знаний и практические задания, выявляющие степень сформированности умений и навыков.

Процедура оценивания компетенций, обучающихся основана на следующих стандартах:

1. Периодичность проведения оценки (на каждом занятии).

2. Многоступенчатость: оценка  $(\text{kak})$ преподавателем, так  $\boldsymbol{\mathrm{M}}$ обсуждение обучающимися группы) самооценка обучающегося,  $\mathbf{M}$ результатов и комплекса мер по устранению недостатков.

3. Единство используемой технологии для всех обучающихся, выполнение условий сопоставимости результатов оценивания.

4. Соблюдение последовательности проведения оценки: предусмотрено, что развитие компетенций идет по возрастанию их уровней сложности, а оценочные средства на каждом этапе учитывают это возрастание.

Краткая характеристика процедуры реализации текущего контроля и промежуточной аттестации по дисциплине для оценки компетенций обучающихся представлена в таблице:

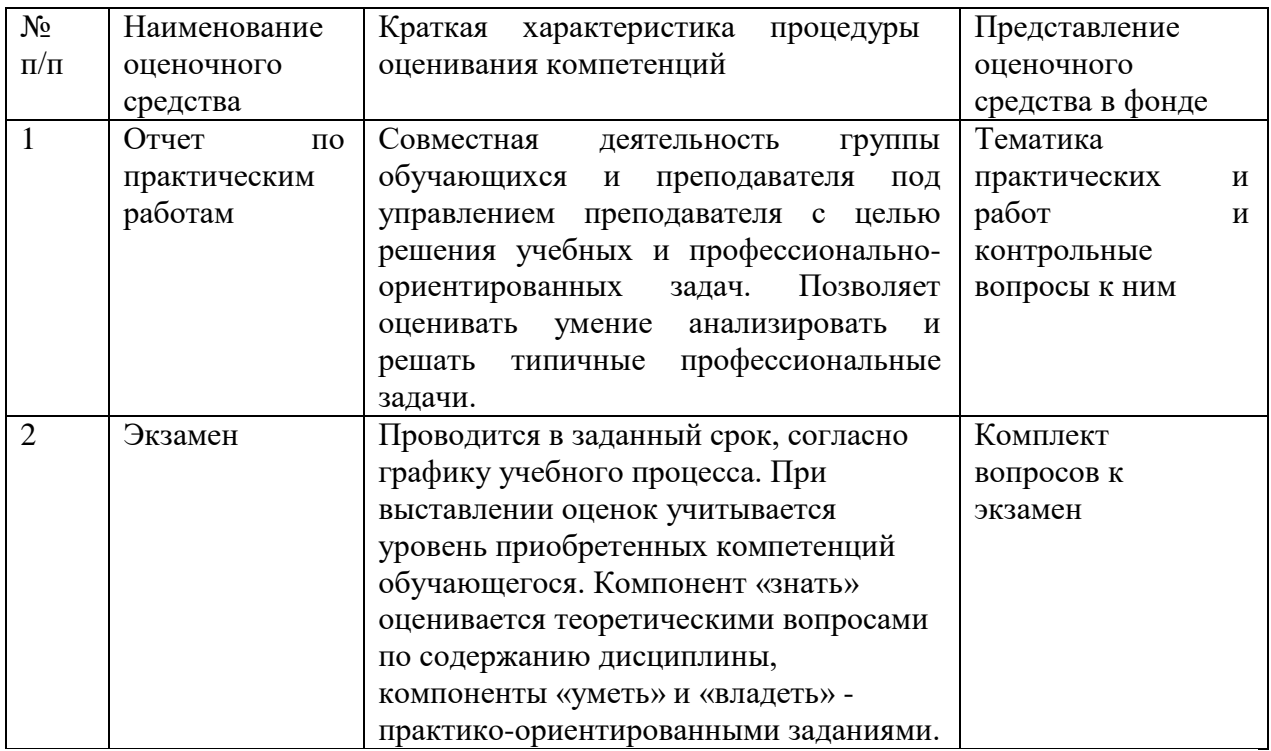

Рабочая программа составлена на основании федерального государственного образовательного стандарта высшего образования (ФГОС BO)

Рабочую программу разработал:

кафедры «Сельскохозяйственные Доцент машины и механизация животноводства»

канд. техн. наук, доцент Иванайский С.А.

Рассмотрена и одобрена на заседании кафедры «Сельскохозяйственные машины и механизация животноводства» «|) » Илли 2015 г., протокол № 6

Заведующий кафедрой канд. техн. наук, доцент С.В. Денисов

СОГЛАСОВАНО:

Председатель методической комиссии факультета канд. тех. наук, доцент Д.С. Сазонов

Руководитель ОПОП ВО канд. тех. наук, доцент Д.С. Сазонов

И.о. начальника УМУ М.В. Борисова

(nodma)